## **How Do I Reset My Windows 7 Laptop**>>>CLICK HERE<<<

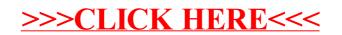